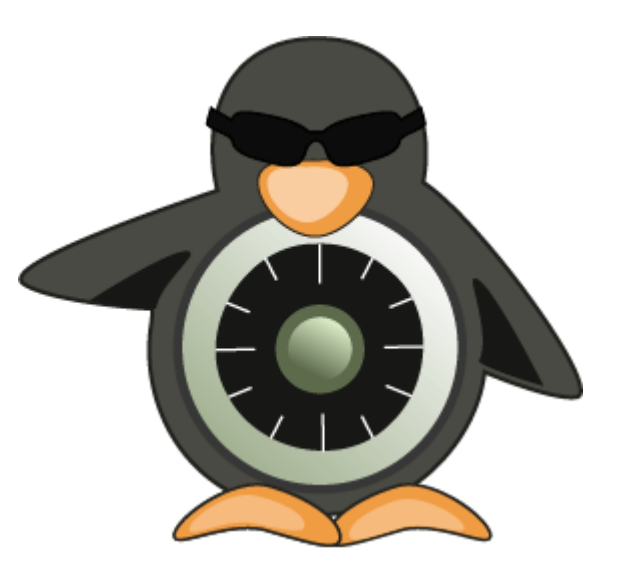

# **SELinux**

#### Igor Vuk

### **What are we going to talk about?**

- Overview
- How it works
- Everything else

### **Overview (1/8)**

- [http://selinuxproject.org/page/Main\\_Page](http://selinuxproject.org/page/Main_Page)
- Security enhancement to the GNU/Linux OS
- Mandatory Access Control(MAC) framework
- Shipped by Fedora, RHEL{4,5,6}, Debian, …
- Provides the mechanism for supporting access control security policies, including US DoD mandatory access controls, through the use of LSM in the Linux kernel
	- <http://en.wikipedia.org/wiki/SELinux>
- Included in mainline Linux, as of 2.6

## **Overview (2/8)**

- The goal is to create a better form of system security
	- Tries to protect you from bugs in applications
- The restrictions SELinux imposes are mandatory
	- Default policy is deny
	- $\circ$  There is no equivalent of a root user
	- Access rules depend on attributes given to a certain subject and object pair
- The protection stacks with DAC
	- Both are required for an action to be allowed

### **Overview (3/8)**

- Relies on several basic concepts
	- Subjects (i.e. processes)
	- Objects (i.e. files, folders, sockets...)
	- Access vectors (rules)
- Attributes of subjects and objects are called security contexts
- A combination of kernel modules and userspace tools
	- Don't forget about the reference policy
- Licensed under the GPL licence

## **Overview (4/8)**

● Mayer, MacMillan, Capman, "SELinux by Example: Using Security Enhanced Linux"

#### **● Reference monitor concept**

- **Subjects**
- Objects
- Reference validation mechanism
	- Tamperproof
	- Non-bypassable
	- Verifiable

### **Overview (5/8)**

- Reference monitor concept
	- $\circ$  This is where it all started

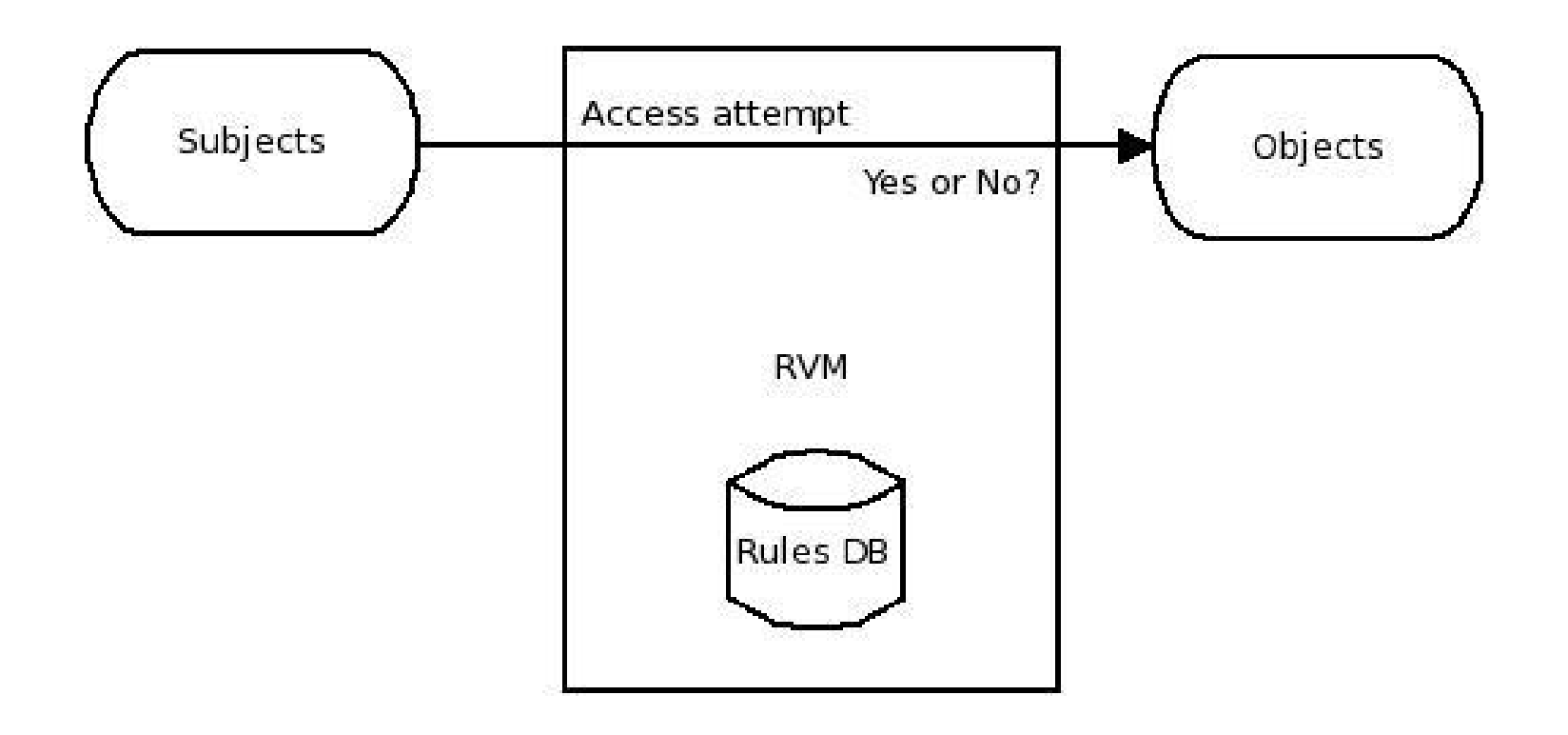

## **Overview (6/8)**

● This is closely interlinked with military-funded work for developing a policy that would be secure enough for classified government documents

#### **● That's how we got MultiLevel Security (MLS)**

- Based on Bell-LaPadula model
	- Bell, LaPadula, "Secure Computer Systems: Unified Exposition and MULTICS Interpretation"
- Top secret, secret, confidential, unclassified
	- No read up
	- No write down
	- Write up
	- Read down

## **Overview (7/8)**

- MLS has been implemented plenty of times
	- Trusted Tru64, Trusted HP-UX, Trusted AIX, Trusted Solaris
- Trusted Solaris components made their way into Solaris 10 and 11
	- RBAC is turned on by default in Solaris (10 and newer)
	- $\circ$  There is no way to turn it off

#### **● SELinux does not use MLS by default**

- Type enforcement (TE)
- Stuff I'm talking about is mostly based on the targeted policy

## **Overview (8/8)**

- It all started with DTMach
- After DTMach we got FLASK
	- Here TE showed up
- Then we got Linux Security Module (LSM)
- FLASK got ported to LSM "backend"
- **● SELinux is a reference implementation of the FLASK security architecture**
- [http://www.nsa.gov/research/selinux/faqs.](http://www.nsa.gov/research/selinux/faqs.shtml) [shtml](http://www.nsa.gov/research/selinux/faqs.shtml)
- SELinux was merged into mainline

# **How it works (1/11)**

● [http://www.imperialviolet.](http://www.imperialviolet.org/2009/07/14/selinux.html) [org/2009/07/14/selinux.html](http://www.imperialviolet.org/2009/07/14/selinux.html)

#### **● May X do Y to Z?**

- Subjects (u32 SIDs)
- Objects (u32 SIDs)
- Actions
	- Classes (FILE, TCP SOCKET,...)
	- Permissions (READ, WRITE, ENTRYPOINT,...)
- Security policy

### **How it works (2/11)**

● [http://www.imperialviolet.](http://www.imperialviolet.org/2009/07/14/selinux.html) [org/2009/07/14/selinux.html](http://www.imperialviolet.org/2009/07/14/selinux.html)

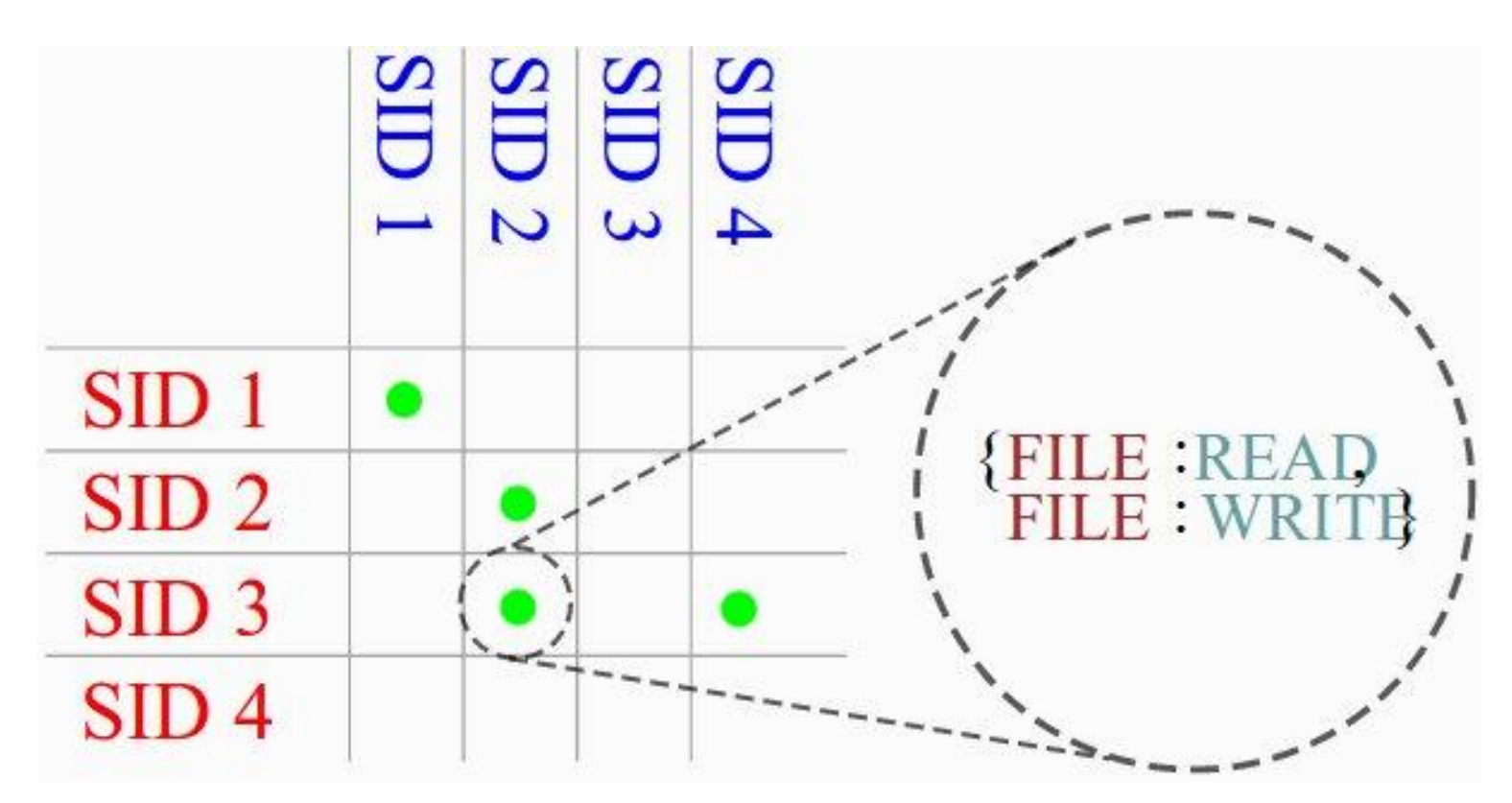

### **How it works (3/11)**

- Access vector cache (AVC)
	- $\circ$  A hash map
	- From (subject, object, class)
	- To allowed permissions
	- Queried when kernel needs to make security decisions

### **How it works (4/11)**

- Security identifiers (SIDs)
	- Subjects and objects can be complex
	- $\circ$  They are reduced to an identifier (via a table)
	- That identifier is called a SID
	- $\circ$  A SID table maps from a SID to a matching security context (the mapping works both ways)

## **How it works (5/11)**

- The security server
	- Triggered if AVC does not have the required answer cached
	- Security server interprets the policy from userspace
	- Considers booleans
	- Considers constraints

## **How it works (6/11)**

#### ● Booleans

- Contained in the conditional access vector table
- $\circ$  Allow runtime modifications to a security policy without having to load an new policy
- Can be managed from userspace
- # getsebool
	- <u><http://manpg.es/getsebool></u>
- # setsebool
	- <u><http://manpg.es/setsebool></u>

## **How it works (7/11)**

#### ● Constraints

- <http://danwalsh.livejournal.com/12333.html>
- $\circ$  Used to prevent people from writing bad policies
- In case of MLS, to enforce rules governing information flow
- $\circ$  # neverallow

## **How it works (8/11)**

- Users and roles
	- SELinux users are separate from {GNU/Linux, UNIX} users
	- $\circ$  Each user has a set of roles that he may operate under
	- User can switch to a different role if he has proper permissions to do so
		- **ENTRYPOINT permission**
	- # newrole
		- <u><http://manpg.es/newrole></u>

### **How it works (9/11)**

- The SELinux filesystem
	- The kernel communicates with userspace via filesystem
	- Mounted at /sys/fs/selinux or /selinux
	- # cat /sys/fs/selinux/enforcing
	- # cat /sys/fs/selinux/disable
	- # cat /sys/fs/selinux/load
	- Also some thingies in /proc
	- \$ cat /proc/<PID>/attr/current

### **How it works (10/11)**

- User-space object managers
	- Related to objects that are managed outside the kernel
	- $\circ$  libselinux contains the required functions
		- Object labeling, global policy queries,...

# **How it works (11/11)**

#### ● Policy files

- <http://danwalsh.livejournal.com/35127.html>
- Written in a text-based language
- $\circ$  Compiled and converted to a binary blob that gets loaded into the kernel
- $\circ$  libsepol implements the functions required for parsing these files

### **What we learned so far or what I may have forgot to mention (1/4)**

- SELinux "knows" if you are a user or an application
- Everybody gets their user, role, type (and MLS)
- We have RBAC, TE and MLS
- Userspace tools such as ps,ls,... have an additional -Z parameter that shows security contexts
- Error messages end up in /var/log/messages or /var/log/audit/audit.log

### **What we learned so far or what I may have forgot to mention (2/4)**

- Configuration files are stored in /etc/selinux/
- One can force the relabeling of the entire filesystem on next reboot
	- # touch /.autorelabel
- There is a number of predefined contexts that nobody uses :(
	- $\circ$  ~/.cert
	- ~/VirtualMachines

### **What we learned so far or what I may have forgot to mention (3/4)**

- There are some user-space tools that I feel I should mention
	- # restorecon
		- <http://manpg.es/restorecon>
	- $\circ$  # secon
		- <u><http://manpg.es/secon></u>
	- $\circ$  # audit2allow
		- <http://manpg.es/audit2allow>
	- # setenforce
		- <u><http://manpg.es/setenforce></u>

### **What we learned so far or what I may have forgot to mention (4/4)**

- We also have audit2why (good luck)
- There is a difference between what a user can do and what an application can do
	- Once upon a time there was a NULL pointer dereference…
	- <http://eparis.livejournal.com/606.html>
- Beware the m4 :)
- Running your system with SELinux disabled and then enabling it can be challenging

## **Some usage examples (1/1)**

#### ● sVirt

- Uses the MLS field for VM separation
- Each VM gets a unique MCS label
- <http://danwalsh.livejournal.com/30565.html>
- Harvard created a PaaS solution that relies on SELinux
	- [http://opensource.com/education/12/8/harvard](http://opensource.com/education/12/8/harvard-goes-paas-selinux-sandbox)[goes-paas-selinux-sandbox](http://opensource.com/education/12/8/harvard-goes-paas-selinux-sandbox)
- SE Android
- SEPostgreSQL

# **SE Android (1/2)**

- <http://selinuxproject.org/page/SEAndroid>
- [http://source.android.](http://source.android.com/devices/tech/security/se-linux.html) [com/devices/tech/security/se-linux.html](http://source.android.com/devices/tech/security/se-linux.html)
- Since 4.3 in mainline AOSP, since 4.4 in Enforcing mode
- Middleware MAC concept
	- Install-time
	- EOPs
- Restrictions on a per-domain basis
	- root domain
	- application domain

# **SE Android (2/2)**

- A small number of confined daemons ATM
	- initd
	- installd
	- vold
- Reference policy in SE Android branch
- Vendors are expected to contribute
- Various benefits
	- Less need to check each application in the Google Play Store
	- Less malware
	- BYOD? (Samsung KNOX etc.)

## **SEPostgreSQL (1/1)**

- [http://wiki.postgresql.](http://wiki.postgresql.org/wiki/SEPostgreSQL_Introduction) [org/wiki/SEPostgreSQL\\_Introduction](http://wiki.postgresql.org/wiki/SEPostgreSQL_Introduction)
- SELinux for PostgreSQL DB
- Remember the part about user-space object managers?
	- $\circ$  This is an implementation of it
- Access can be configured on row/column level
- Each DB object gets a security context

### **The end**

- Thank you for listening :)
- Questions?